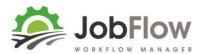

## **JobFlow – Scheduling and Printing Job Cards**

# This guide covers:

- 4. Scheduling Work
  - a. Is the Job Status Booked?
  - b. Printing a Quote
  - c. Scheduling
- 5. Printing Job Cards

#### ..next steps are

- 6. Completing Jobs
- 7. Reviewing for Invoicing
- 8. Refining your settings (job templates, teams, attributes, resources, stock)

By then you will be a JobFlow pro!

# **INDEX**

#### 4. SCHEDULING WORK

Page 2 a) Is the job Status "Booked"?

Page 3,4 b) Printing a Quote

Page 5,6,7 c) Scheduling (with default settings/assignments)

Page 8 c) Scheduling (changing default assignments)

# **5. PRINTING JOB CARDS**

Page 9,10 Printing Job Cards

Page 11-14 Print Layout Examples

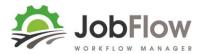

#### 4. SCHEDULING WORK

a. Is the Job Status "Booked"?

Before moving to Scheduling, have you

1. Filled in all of the additional information you can about the job? Each template will display different details depending on the type of the job.

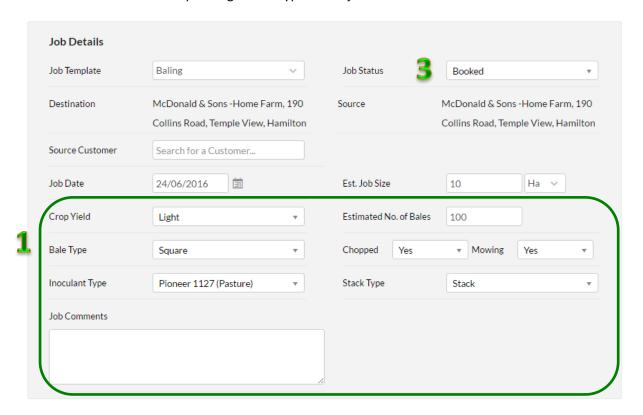

2. Set the Charge Types?

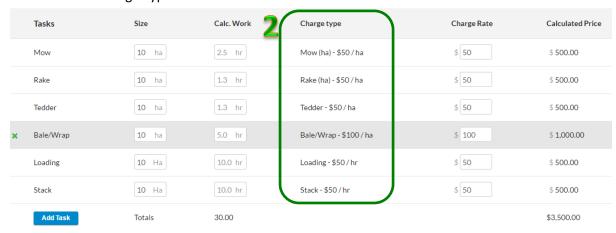

3. Change the status to "Booked"? To be available to be scheduled the job must be booked.

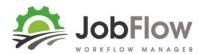

## b. Printing a Quote

When you have set the charge types JobFlow will calculate the price based on expected hrs/ha and the charge type selected. You still have the opportunity to

- 1. enter a special or manual price
- 2. alter tasks to be included or excluded from billing

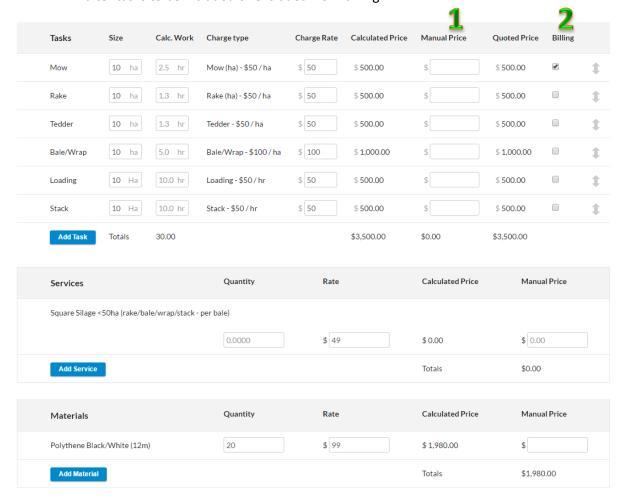

When all charges look accurate select the "print" icon at the top right of the page.

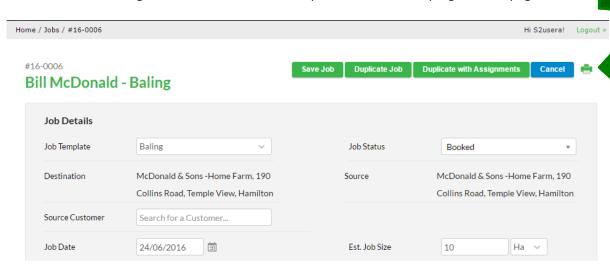

Mowing

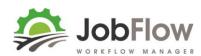

This will give you the option to print (will look up the printers or pdf options you have available) the job as an estimate or quote.

#16-0006 - Baling

Square

Date: 24/06/2016

 Customer:
 Bill McDonaldPhone:
 078765432
 Trading Name:
 McDonald & Sons

 Mobile:
 027654321

 Job Date:
 24/06/2016
 Est. Job Size:
 10 Ha

 Crop Yield:
 Light
 Estimated No. of Bales:
 100

Chopped

Inoculant Type: Pioneer 1127 (Pasture) Stack Type: Stack

Job Comments:

Bale Type:

| Tasks                                                 | Quantity | Price      |
|-------------------------------------------------------|----------|------------|
| Mow                                                   | 10       | \$500.00   |
| Tasks Subtotal                                        |          | \$500.00   |
| Services                                              | Quantity | Price      |
| Square Silage <50ha (rake/bale/wrap/stack - per bale) | 100      | \$4,900.00 |
| Services Subtotal                                     |          | \$4,900.00 |
| Materials                                             | Quantity | Price      |
| Polythene Black/White (12m)                           | 20       | \$1,980.00 |
| Materials Subtotal                                    |          | \$1,980.00 |
| Total                                                 |          | \$7,380.00 |

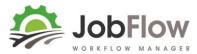

# c. Scheduling

From the Dashboard select Schedule, or select Schedule from the main menu

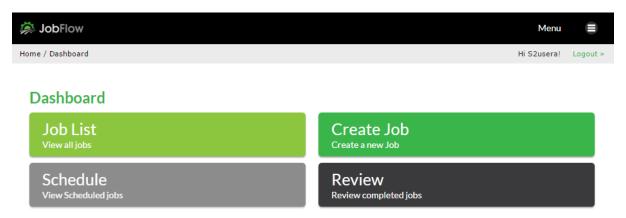

All of these example jobs are on time and **green**, you will see them as **red** in the job list if they are overdue.

#### **Schedule Jobs**

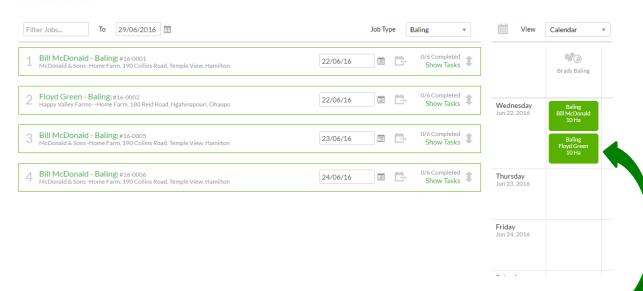

Jobs in position/priority order 3 and 4 haven't been scheduled, while 1 and 2 are on the calendar already in Brads Baling Team.

# **TRAINING GUIDE [PART 2]**

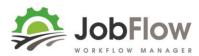

- 1. Reorder your prioritys with the tasks using the arrows tool to drag and drop to another position.
- 2. Add to the calendar by using the 'drag to team' tool, drag and drop the job on the date you would like to have it scheduled for.
- 3. Those jobs are now blue and waiting for you to confirm.

#### **Schedule Jobs**

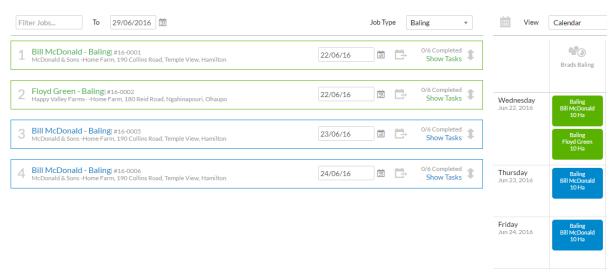

4. Switch to the **Resource** view to see how if these jobs are over-allocating any of your resources.

This example shows that already on Wed and Thu these resources are over allocated...and some of your assignments waiting confirmation (in blue) will further exasperate your schedule.

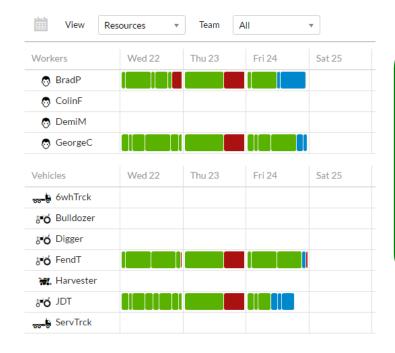

- -Hover over each block of work to show more details.
- -Drag and drop the blocks of work to move them out a day or to another resource.
- **-Or (recommended)** move the whole job out a day on the calendar view rather than all the parts.

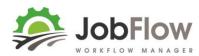

Use the confirm (or cancel to reset to where you were) button at the top right, to confirm your changes.

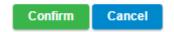

## Now we are looking good!

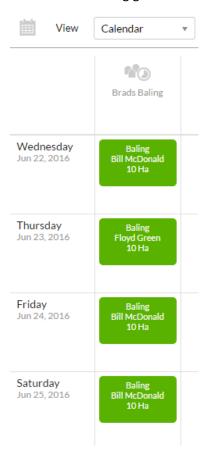

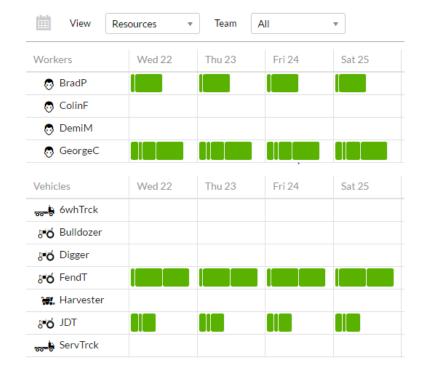

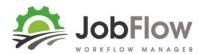

So far in this example we have used the default assignments, the workers, vehicles and implements which are recommended in the team set up.

What if BradP doesn't turn up for work and we need to assign it to ColinF?

By selecting Show Tasks the job will expand to show all of the resources assigned

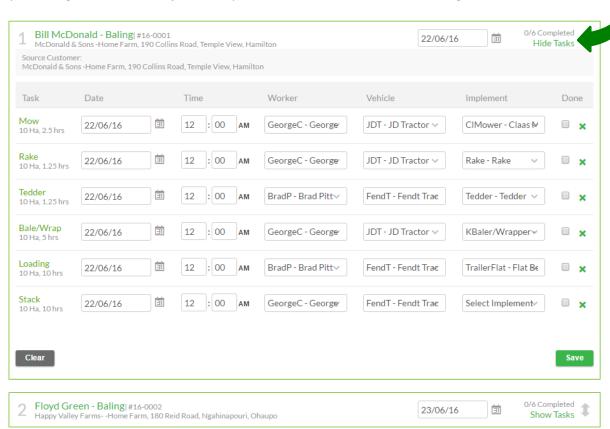

You can either change the worker in the dropdown box or go to **Garage** view and drag and drop ColinF against each task.

ColinF isn't in Brads Baling team, but that's ok because you can always select anyone from across the whole organisation when you want to.

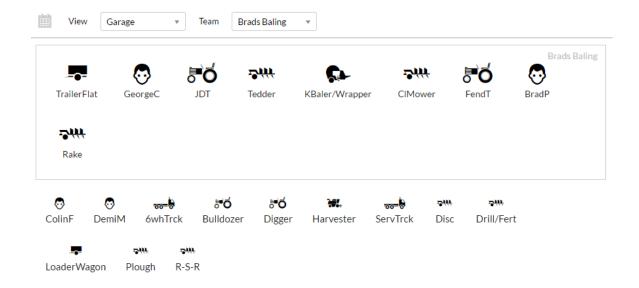

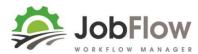

#### 5. PRINTING JOB CARDS

Now your work is scheduled you want to give each worker a job card for each task they are assigned to

Select

Job Cards

from the main menu.

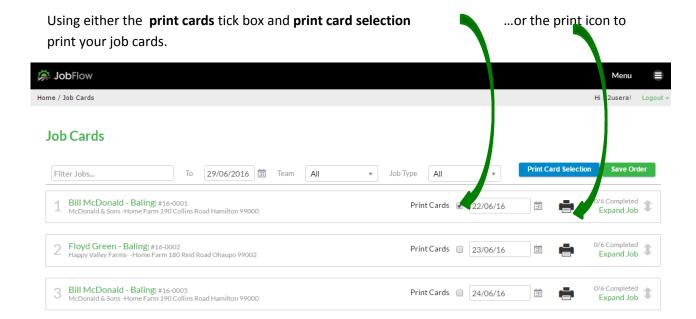

Each task has its own Job Card, which has two sections – Information about the job, and the task this job card is for ..

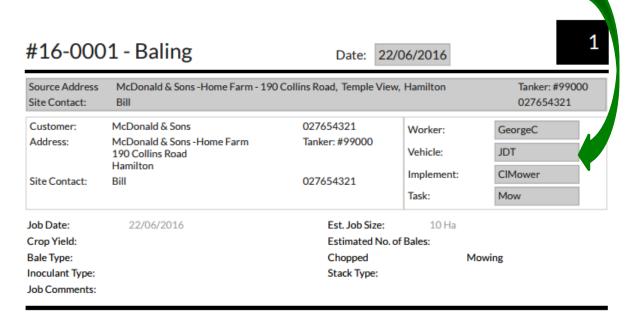

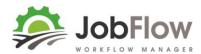

...and a default print layout for the type of information you want that worker to record on that job.

This is a single (the simplest) print layout. These are set on the Job Template.

| Date            | Start Time | Finish Time | Down Time | Details |  |
|-----------------|------------|-------------|-----------|---------|--|
|                 |            |             |           |         |  |
|                 |            |             |           |         |  |
|                 |            |             |           |         |  |
| Hectares:       |            |             |           |         |  |
| Materials Used: |            |             |           |         |  |
| Comments:       |            |             |           |         |  |

The primary task, in this example the Baler/Wrapper has a **baler print layout** which is set against this task on the Job Template. As this is the primary task it gives this worker an overview of the whole team on the job, products and materials (those on the job and the opportunity to add those that arent)

| Tasks           | Worker        | Vehicle      | Imple          | ment      |      | Size  | Hrs   |
|-----------------|---------------|--------------|----------------|-----------|------|-------|-------|
| Mow             | GeorgeC       | JDT          | CIMov          | wer       |      | 10 Ha |       |
| Rake            | GeorgeC       | JDT          | Rake           |           |      | 10 Ha |       |
| Tedder          | ColinF        | FendT        | Tedde          | r         |      | 10 Ha |       |
| Bale/Wrap       | GeorgeC       | JDT          | KBale          | r/Wrapper |      | 10 Ha |       |
| Loading         | ColinF        | FendT        | Trailer        | rFlat     |      | 10 Ha |       |
| Stack           | GeorgeC       | FendT        |                |           |      | 10 Ha |       |
| Product Name    |               | Store Locati | Store Location |           | Quar | itity | Notes |
|                 |               |              |                |           |      |       |       |
|                 |               |              |                |           |      |       |       |
|                 |               |              |                |           |      |       |       |
|                 |               |              |                |           |      |       |       |
| Material Name   |               | Quan         | tity           | Notes     |      |       |       |
| Polythene Black | k/White (12m) | 20 m         |                |           |      |       |       |

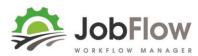

Example Cartage Print Layout: use for loader wagons, cartage etc

#16-0008 - Cartage

Date: 28/06/2016

| Source Address<br>Site Contact: | Sunshine Orchards Main Entrance - 2345 Ohaupo Road, Ohaupo, Te Awamutu Tanker: #99003 Karma 078591239 |                             |                     |                     |  |  |
|---------------------------------|----------------------------------------------------------------------------------------------------|-----------------------------|---------------------|---------------------|--|--|
| Customer:<br>Address:           | Sunshine Orchards<br>Green FarmsHome Farm<br>1725 Kakaramea Road                                      | 078591239<br>Tanker: #99001 | Worker:<br>Vehicle: | ColinF<br>6whTrck   |  |  |
| Site Contact:                   | Hamilton<br>Floyd                                                                                     | 022365498                   | Implement:<br>Task: | TrailerFlat Cartage |  |  |

Job Date:

28/06/2016

Est. Job Size:

5 hr

Order #: Job Comments:

| Date | Start Time | Finish Time | Down Time | Details |
|------|------------|-------------|-----------|---------|
|      |            |             |           |         |
|      |            |             |           |         |

| Load# | Weigh Time | Details | Load# | Weigh Time | Details |
|-------|------------|---------|-------|------------|---------|
| 1     |            |         | 11    |            |         |
| 2     |            |         | 12    |            |         |
| 3     |            |         | 13    |            |         |
| 4     |            |         | 14    |            |         |
| 5     |            |         | 15    |            |         |
| 6     |            |         | 16    |            |         |
| 7     |            |         | 17    |            |         |
| 8     |            |         | 18    |            |         |
| 9     |            |         | 19    |            |         |
| 10    |            |         | 20    |            |         |

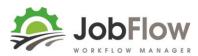

Example Harvester Print Layout: use for grass or maize

#16-0009 - Silage

Date: 29/06/2016

1

| Source Address<br>Site Contact: | Green FarmsHome Farm - 1725<br>Floyd                                   | Tanker: #99001<br>022365498 |                  |                 |  |
|---------------------------------|------------------------------------------------------------------------|-----------------------------|------------------|-----------------|--|
| Customer:<br>Address:           | Green Farms<br>Green FarmsHome Farm<br>1725 Kakaramea Road<br>Hamilton | 022365498<br>Tanker: #99001 | Worker: Vehicle: | Harvester       |  |
| Site Contact:                   | Floyd                                                                  | 022365498                   | Task:            | Harvester       |  |
| Job Date:                       | 29/06/2016                                                             | Est. Job Size:              | 5 Ha             |                 |  |
| Weighed:                        | Yes                                                                    | Target Tonnage:             | 5                |                 |  |
| Crop Yield:                     | Light                                                                  | Est. Loads:                 | 10               |                 |  |
| Cover:                          | Yes                                                                    | Inoculant Type:             | Pioneer 11       | 174 (MultiCrop) |  |
| Mow Own:                        | Yes                                                                    | Stack Type:                 | Stack            |                 |  |
| Job Comments:                   | Floyd will mow 27/6                                                    |                             |                  |                 |  |

| Tasks        | Worker | Vehicle   | Implement   | Size | Hrs |
|--------------|--------|-----------|-------------|------|-----|
| Raking       | ColinF | FendT     | Rake        | 5 Ha |     |
| Harvester    |        | Harvester |             | 5 Ha |     |
| Loader Wagon | ColinF | FendT     | LoaderWagon | 5 Ha |     |
| Pit Tractor  | DemiM  | FendT     |             | 5 Ha |     |

| Product Name | Store Location | Quantity | Notes |
|--------------|----------------|----------|-------|
|              |                |          |       |
|              |                |          |       |
|              |                |          |       |

| Material Name               | Quantity | Notes |
|-----------------------------|----------|-------|
| Polythene Black/White (12m) | m        |       |
|                             |          |       |
|                             |          |       |
|                             |          |       |

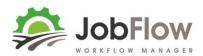

Example **Planting** Print Layout: use for chemical, fert or planting.

| #16-001                                                                                                    | 1 - Planting a                                                       | and Cultiv         | ation                                                                           |                  | Date:             | 23/06/2 | 2016                     | 1 |
|----------------------------------------------------------------------------------------------------|----------------------------------------------------------------------|--------------------|---------------------------------------------------------------------------------|------------------|-------------------|---------|--------------------------|---|
| Source Address<br>Site Contact:                                                                                                | Green FarmsHome Fa<br>Floyd                                          | rm - 1725 Kakarame | a Road, Ngah                                                                    | inapouri, l      | Hamilton          |         | Tanker: #99<br>022365498 |   |
| Customer:<br>Address:                                                                                                    | Green Farms<br>Green FarmsHome Fi<br>1725 Kakaramea Road<br>Hamilton | arm Tan            | 2365498<br>sker: #99001                                                         | Ve               | orker: ehicle:    |         |                          |   |
| Site Contact:                                                                                                    | Floyd                                                                | 022                | 2365498                                                                         |                  | isk:              | Rol     | II-Seed-Roll             |   |
| Job Date:<br>Spray Contractor:<br>Seed Supplier:<br>Seed Type:<br>Seed Rate:<br>Own Ground Wor<br>Plant Type:<br>Job Comments: | Customer                                                             |                    | Est. Job Si<br>Spray Dat<br>Fert Supp<br>Fert Type:<br>Fert Rate:<br>Ballance G | e:<br>lier:<br>: | 3 Ha  Custom Urea | er      |                          |   |
| Date                                                                                                    | Start Time                                                           | Finish Time        |                                                                                 | Down T           | ime               |         | Details                  |   |
| Hectares:                                                                                                    |                                                                      |                    |                                                                                 |                  |                   |         |                          |   |
| Materials Used:                                                                                                    |                                                                      |                    |                                                                                 |                  |                   |         |                          |   |
| Comments:                                                                                                    |                                                                      |                    |                                                                                 |                  |                   |         |                          |   |
| Fert Type                                                                                                    | Start Weight                                                         | Finish Weight      | Subtotal                                                                        |                  | Seed Ty           | pe      | # Bags                   |   |
|                                                                                                    |                                                                      |                    |                                                                                 |                  |                   |         |                          |   |
|                                                                                                    |                                                                      |                    |                                                                                 |                  |                   |         |                          |   |
|                                                                                                    |                                                                      |                    |                                                                                 |                  |                   |         |                          |   |
|                                                                                                    |                                                                      |                    |                                                                                 |                  |                   |         |                          |   |
|                                                                                                    |                                                                      |                    |                                                                                 |                  |                   |         |                          |   |
|                                                                                                    |                                                                      | Total:             |                                                                                 |                  |                   | Total   | l:                       |   |

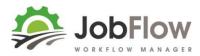

Example Baling Print Layout: use for grass or maize

#16-0001 - Baling Date: 22/06/2016

| Source Address<br>Site Contact:                    | McDonald & Sons -Home Farm - 190<br>Bill      | Tanker: #99000<br>027654321 |                    |           |
|----------------------------------------------------|-----------------------------------------------|-----------------------------|--------------------|-----------|
| Customer:<br>Address:                              | McDonald & Sons<br>McDonald & Sons -Home Farm | 027654321<br>Tanker: #99000 | Worker:            | GeorgeC   |
| 190 Collins Road<br>Hamilton<br>Site Contact: Bill | 027654321                                     | Vehicle:<br>Implement:      | JDT KBaler/Wrapper |           |
|                                                    |                                               |                             | Task:              | Bale/Wrap |

Job Date: 22/06/2016 Est. Job Size: 10 Ha Crop Yield: Estimated No. of Bales:

Bale Type: Chopped Mowing

Inoculant Type: Stack Type:

Job Comments:

| Tasks     | Worker  | Vehicle | Implement      | Size  | Hrs |
|-----------|---------|---------|----------------|-------|-----|
| Mow       | GeorgeC | JDT     | CIMower        | 10 Ha |     |
| Rake      | GeorgeC | JDT     | Rake           | 10 Ha |     |
| Tedder    | ColinF  | FendT   | Tedder         | 10 Ha |     |
| Bale/Wrap | GeorgeC | JDT     | KBaler/Wrapper | 10 Ha |     |
| Loading   | ColinF  | FendT   | TrailerFlat    | 10 Ha |     |
| Stack     | GeorgeC | FendT   |                | 10 Ha |     |

| Product Name | Store Location | Quantity | Notes |
|--------------|----------------|----------|-------|
|              |                |          |       |
|              |                |          |       |
|              |                |          |       |

| Material Name               | Quantity | Notes |
|-----------------------------|----------|-------|
| Polythene Black/White (12m) | 20 m     |       |
|                             |          |       |
|                             |          |       |
|                             |          |       |